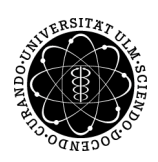

# ulm university universität

Prof. Dr. Dirk Lebiedz Umi M.Sc. Pascal Heiter Institut für Numerische Mathematik institut für Numerische Mathematik Sommersemester 2015

## Numerik gewöhnlicher Differenzialgleichungen Session 01 - Explizites und implizites Eulerverfahren

### Hinweise

- Alle Aufgaben in den jeweiligen Session beziehen sich auch immer auf die Differentialgleichung(en) der pers¨onlichen Projekt.
- Dokumentieren Sie alle numerischen Ergebnisse.

Aufgabe 1 (Stabilität von Einschrittverfahren) Beweisen Sie Hilfssatz 5.17.12 auf Seite 93 im Skript.

#### Aufgabe 2 (Explizites Eulerverfahren)

a) Implementieren Sie das explizite Eulerverfahren in MATLAB in einer Datei explEuler.m mit folgendem Funktionsaufruf

 $[y, t] = \text{explEuler}(f, ya, ta, te, N)$ 

mit den Parametern

- f die Funktion  $f : \mathbb{R}^n \to \mathbb{R}$  als *function handle*
- ya Anfangswert  $y_0 \in \mathbb{R}^n$
- ta Startzeitpunkt
- te Endzeitpunkt
- N Anzahl der Teilintervalle

Zurückgegeben werden sollen  $y = (y_0, y_1, ..., y_N)$  sowie  $t = (t_0, t_1, ..., t_N)$ .

b) Schreiben Sie ein Skript testExplEuler.m, um diese Methode an den folgenden Differentialgleichungen zu testen

(i) 
$$
\dot{y}(t) = y(t)
$$
,  $y(0) = 1$ ,  $t_e = 1$ .

(*ii*) 
$$
\dot{y}_1(t) = -y_1(t)
$$
 ,  $y_1(0) = 2$   
\n $\dot{y}_2(t) = -\gamma y_2(t) + \frac{(\gamma - 1)y_1(t) + \gamma y_1^2(t)}{(1 + y_1(t))^2}$ ,  $y_2(0) = 1.5$ ,  $t_e = 10$ .

Variieren Sie jeweils  $N \in [4, 256]$  sowie  $\gamma \in [5, 50]$ . Was fällt auf? Diskutieren Sie die numerischen Ergebnisse.

#### Aufgabe 3 (Implizites Eulerverfahren)

a) Implementieren Sie das implizite Eulerverfahren in MATLAB in einer Datei explEuler.m unter Verwendung einer Fixpunktiteration mit folgendem Funktionsaufruf

$$
[y, t] = implEuler(f, ya, ta, te, N)
$$

mit den Parametern

- f die Funktion  $f : \mathbb{R}^n \to \mathbb{R}$  als *function handle*
- ya Anfangswert  $y_0 \in \mathbb{R}^n$
- ta Startzeitpunkt
- te Endzeitpunkt
- N Anzahl der Teilintervalle

Zurückgegeben werden sollen  $\mathbf{y} = (y_0, y_1, ..., y_N)$  sowie  $\mathbf{t} = (t_0, t_1, ..., t_N)$ .

b) Schreiben Sie ein Skript testImplEuler.m, um diese Methode an den gleichen Differentialgleichungen wie in Aufgabe 2 b) zu testen. Variieren Sie jeweils  $N \in [4, 256]$  sowie  $\gamma \in [5, 50]$ . Was fällt auf? Diskutieren Sie die numerischen Ergebnisse.

#### Aufgabe 4 (Modellgleichungen)

Studieren Sie die Modellgleichungen ihres Projektes und interpretieren Sie, wenn möglich, jeden Modellparameter und verwenden Sie die Verfahren um die Differentialgleichungen zu lösen. Sie dürfen eine konstante Steuerung innerhalb des zulässiges Steuerbereichs annehmen. Variieren Sie diese und beobachten Sie den Einfluss.